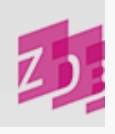

# **ZETA 4243 - Parallele Ausgaben**

## **Stand 07/2014**

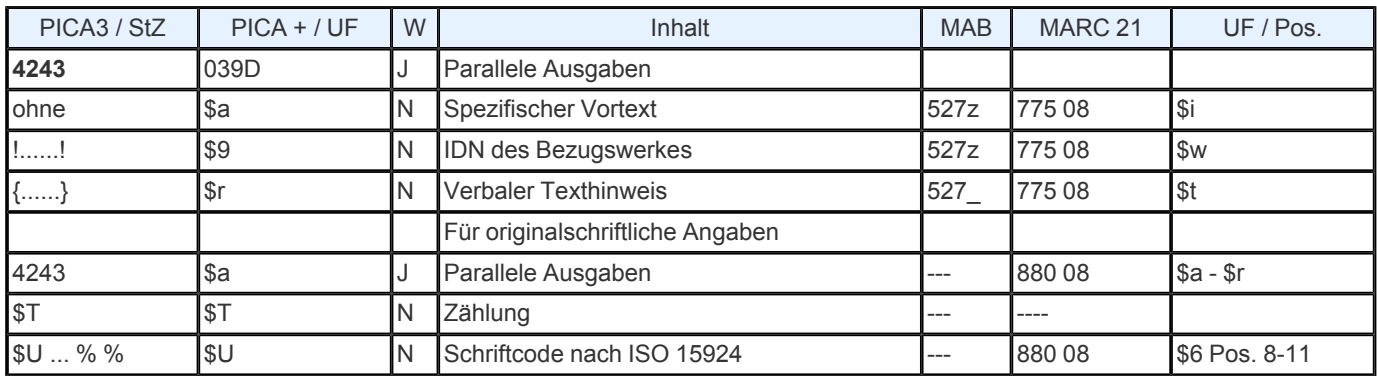

**Indextyp/ Schlüsseltyp:** TIT/ TIH (nur \$r); BZA/ BZA (nur \$a); COD/ SCR (\$U)

**Indexierungsroutine:** W/ Ph; Sy (\$U)

**Validierung:** Das Feld ist in allen Satzarten zulässig. Die Angabe einer IDN und einer verbalen Titelverknüpfung in geschweiften Klammern schließen sich aus. Wird das Feld für originalschriftliche Angaben wiederholt, müssen zwingend die Unterfelder \$T und \$U vorhanden sein.

## **Inhalt und Aufbau**

Dieses Feld verweist auf einen Titel, der eine parallele Ausgabe der vorliegenden Veröffentlichung ist. Folgende Besetzungsmöglichkeiten sind gegeben

# **□IDN**

spezifischer Vortext und IDN

**□** verbaler Titelhinweis.

Bei Besetzung des Feldes **4243** mit einer IDN wird in den Ausgabeformaten in den Fußnoten ein maschineller Standardvortext erzeugt, der die Titelangabe des Bezugswerkes einleitet. Der Standardvortext in diesem Feld lautet: Parallelausg. --- >

Erläutert der maschinell erzeugte Standardvortext den bibliographischen Sachverhalt nicht ausreichend, kann stattdessen ein spezifischer Vortext eingegeben werden. Die Erzeugung eines Standardvortextes wird damit automatisch unterdrückt. Ebenfalls wird kein Vortext erzeugt und kein Titel automatisch eingespielt, wenn das Feld einen verbalen Titelhinweis enthält. Im diagnostischen Format wird im Anschluss an die IDN die bibliografische Gattung des verknüpften Titels aus Feld [0500](https://www.zeitschriftendatenbank.de/erschliessung/arbeitsunterlagen/zeta/0500/) ▶ (vgl. **For** [Protokoll](https://www.zeitschriftendatenbank.de/fileadmin/user_upload/ZDB/pdf/agdbt/protokoll_35_agdbt.pdf) [der](https://www.zeitschriftendatenbank.de/fileadmin/user_upload/ZDB/pdf/agdbt/protokoll_35_agdbt.pdf) [35.](https://www.zeitschriftendatenbank.de/fileadmin/user_upload/ZDB/pdf/agdbt/protokoll_35_agdbt.pdf) [AGDBT-](https://www.zeitschriftendatenbank.de/fileadmin/user_upload/ZDB/pdf/agdbt/protokoll_35_agdbt.pdf) [Sitzung,](https://www.zeitschriftendatenbank.de/fileadmin/user_upload/ZDB/pdf/agdbt/protokoll_35_agdbt.pdf) TOP 14.5) automatisch eingespielt:

4243 Engl. Ausg.*! IDN!-- Abvz--: Ansetzungsform des Titels*

In den Ausgabeformaten hat die Fußnote die Form:

Vortext --- > Ansetzungsform des Titels

## **Ausführungsbestimmungen**

Zur Erzeugung des maschinellen Standardvortextes ist es ausreichend, im Verknüpfungsfeld **4243** lediglich die IDN des Bezugswerkes anzugeben.

*Beispiel* (gekürzt u. z.T. fingiert):

## Eingabe

0500 Abxz 4000 Medizin & globales Überleben 4025 1.1980 - 4030 Berlin : BMJ Publ. Group 4243 ! 017502284!

Darstellung im ZDB- OPAC

Titel: Medizin & globales Überleben Erschienen: Berlin : BMJ Publ. Group Erscheinungsverlauf: 1.1980 - Weitere Titelhinweise: Parallelausg. --- > *Medicine and global survival*

### **Spezifische Vortexte**

Erfahrungsgemäß ist der maschinelle Texteinschub "Parallelausg." zur Darstellung des bibliographischen Zusammenhangs wenig aussagekräftig. Um die Beziehung zwischen der vorliegenden Veröffentlichung und dem Bezugswerk adäquat wiederzugeben, kann im Feld **4243** ein spezifischer Vortext eingegeben werden. Er soll den Sachverhalt knapp aber eindeutig bezeichnen.

Hierbei ist es zu beachten, dass vor die IDN des Bezugswerkes kein Spatium gesetzt werden darf.

Um besondere bibliographische Zusammenhänge darzustellen, sind bei Parallelausgaben folgende spezifische Vortexte vorgesehen:

Engl. Übers.: weist auf eine vollständige (cover- to- cover) Übersetzungsausgabe hin

Engl. Teilübers.: weist auf eine auswählende Übersetzungsausgabe hin

Lizenzausg.: weist auf eine von einem anderen Verlag herausgegebene Ausgabe hin

Engl. Übers. von, Engl. Teilübers. von: weist bei Übersetzungszeitschriften auf die Originalzeitschrift hin

Lizenzausg. zu: weist bei Lizenzausgaben auf die Originalausgabe hin

Spezifische Vortextbeispiele für Parallelausgaben

**□**Ausw. Ausz. Digital. Ausg. **□** Druckausg. **□** Druckausg. eines enthaltenen Werkes **Einzeldr**. aus Ersch. zus. mit \* **□** Erweit. Ausg. **D** Fernausg. Gemeinsamer Index mit Geschenkausg. Inhaltl. ident. mit □ Inlandsausg. □ Online- Ausg. ■Mikrofiche- Ausg. ■Neuausg. E- Paper (nur bei Zeitungen, vgl. E 490, 9.3.2)

\* genaue Beschreibung s. Geschäftsgangsregelung  $\overline{F}$  $\overline{F}$  $\overline{F}$ i ["Behandlung](https://www.zeitschriftendatenbank.de/fileadmin/user_upload/ZDB/pdf/arbeitshilfen/zwei_veroeff.pdf) [von](https://www.zeitschriftendatenbank.de/fileadmin/user_upload/ZDB/pdf/arbeitshilfen/zwei_veroeff.pdf) [zwei](https://www.zeitschriftendatenbank.de/fileadmin/user_upload/ZDB/pdf/arbeitshilfen/zwei_veroeff.pdf) [Veröffentlichungen](https://www.zeitschriftendatenbank.de/fileadmin/user_upload/ZDB/pdf/arbeitshilfen/zwei_veroeff.pdf) in [einem](https://www.zeitschriftendatenbank.de/fileadmin/user_upload/ZDB/pdf/arbeitshilfen/zwei_veroeff.pdf) [Band](https://www.zeitschriftendatenbank.de/fileadmin/user_upload/ZDB/pdf/arbeitshilfen/zwei_veroeff.pdf) [mit](https://www.zeitschriftendatenbank.de/fileadmin/user_upload/ZDB/pdf/arbeitshilfen/zwei_veroeff.pdf) [mehreren](https://www.zeitschriftendatenbank.de/fileadmin/user_upload/ZDB/pdf/arbeitshilfen/zwei_veroeff.pdf) **R**[Titelseiten"](https://www.zeitschriftendatenbank.de/fileadmin/user_upload/ZDB/pdf/arbeitshilfen/zwei_veroeff.pdf)

Originalausg. Regionalausg. **□** Repr. von ■Separatabdr. **□ Sonderdr., Sonderdr. aus □** Suppl. u. engl. Übers. Taschenbuchausg. **□ Teilausg., Teilausg. zu** 

 $\Box$  Teilrepr. **□ Verkürzte Ausg.** Vol. ■ Vorabdr. von **□**Zsfassung

außerdem Ausgaben in anderen Sprachen, z.B.

Engl. Ausg. Franz. Ausg.

*Beispiel:* (gekürzt)

#### Eingabe

0500 Abxz Comparative political studies Nachgewiesen 7.1983 - Thousand Oaks, Calif. [u.a.] Online- Ausg.! 019868022!

Darstellung im ZDB- OPAC

Titel: Comparative political studies Erschienen: Thousand Oaks, Calif. [u.a.] Erscheinungsverlauf: Nachgewiesen 7.1983 - Weitere Titelhinweise: Online- Ausg. --- > *Comparative political studies*

Hat die zu verknüpfende Parallelausgabe keine eigene Aufnahme in der ZDB und soll auch derzeit nicht aufgenommen werden, wird im Feld **4243** in geschweiften Klammern ein Drucktext - bestehend aus spezifischem Vortext und dem Titel des zu verknüpfenden Werkes - eingegeben.

Da die Verwendung der geschweiften Klammern die maschinelle Erzeugung eines Vortextes unterdrückt, muss der gesamte Feldinhalt manuell eingegeben werden. Zwischen Vortext und Titel des Bezugswerkes wird das Einleitungszeichen "--- >" eingegeben. Bei der manuellen Erfassung des Einleitungszeichens müssen vor und nach dem Zeichen Spatien erfasst werden.

Liegt die Ansetzungsform des Titels nicht vor, kann auch die Vorlageform eingegeben werden. Es dürfen aber nur die notwendigen Ordnungsblöcke des zu verknüpfenden Titels angegeben werden; Erläuterungen wie z.B. [Schriftenreihe] und Zusätze zum ST sind nicht zulässig. Wird ein Sachtitel angegeben, der aus zwei Ordnungsgruppen (OG), (Gesamtwerk mit Unterreihe) besteht, werden die OG durch ".¬" getrennt.

*Beispiel* (fingiert):

Eingabe 0500 Abxz Soziale Sicherheit 7.1985 nachgewiesen Berlin : Fischer {Engl. Ausg. --- > Social protection}

In den Ausgabeformaten erscheint der Feldinhalt ohne geschweifte Klammern.

Die Besetzung des Feldes **4243** bedingt die Eingabe eines entsprechenden **4243**- Feldes in der Aufnahme des Bezugswerkes.

Bezugswerke, die mit der vorliegenden Veröffentlichung verknüpft sind, können mit dem Kommando "rel" zur Anzeige gebracht werden. Voraussetzung hierfür ist, dass die Verknüpfung auch in der Aufnahme des Bezugswerkes verankert ist.

Das Feld **4243** ist wiederholbar. Die Reihenfolge der Darstellung mehrerer **4243**- Felder in den Ausgabeformaten richtet sich nach der Reihenfolge der Eingabe.

Bei den als Unterreihen anzusetzenden Parallelausgaben (vgl. [E](https://www.zeitschriftendatenbank.de/erschliessung/arbeitsunterlagen/zeta/e455/) [455](https://www.zeitschriftendatenbank.de/erschliessung/arbeitsunterlagen/zeta/e455/) ), werden über **4243** Verknüpfungen zwischen den einzelnen Unterreihen hergestellt (vgl. Protokoll der 31. AGDBT- Sitzung, TOP 14)

*Beispiel:*

0500 Abvz 3220 Ecoforum / Englische Ausgabe 4000 Ecoforum 4005 [Englische Ausgabe] 4243 !...!*— Abvz--: [Ecoforum / Französische Ausgabe]*

0500 Abvz 3220 Ecoforum / Französische Ausgabe 4000 Ecoforum 4005 [Französische Ausgabe] 4243 !..!*— Abvz--: [Ecoforum / Englische Ausgabe]*

Dieses Feld ist zur Neueingabe von Verknüpfungen zwischen Internet- und Druckausgabe durch ZDB- Katalogisierinnen und - Katalogisierer auch in Titelaufnahmen mit v- Status freigegeben. Für Korrekturen dieser Verknüpfungen und für die Eingabe anderer Verknüpfungen zu parallelen Ausgaben sind weiterhin Mailboxsätze an die ZRT erforderlich.

# **Originalschriftliche Erfassung**

Für die Erfassung originalschriftlicher Angaben wird das Feld 4243 doppelt erfasst, dabei werden zusätzlich die Unterfelder \$T und \$U verwendet.

Eine ausführliche Beschreibung s[.](https://www.zeitschriftendatenbank.de/fileadmin/user_upload/ZDB/pdf/arbeitshilfen/OSK_Geschaeftsgang_Version2-2014.pdf) [Geschäftsgangsregel](https://www.zeitschriftendatenbank.de/fileadmin/user_upload/ZDB/pdf/arbeitshilfen/OSK_Geschaeftsgang_Version2-2014.pdf) [Originalschriftliche](https://www.zeitschriftendatenbank.de/fileadmin/user_upload/ZDB/pdf/arbeitshilfen/OSK_Geschaeftsgang_Version2-2014.pdf) [Katalogisierung.](https://www.zeitschriftendatenbank.de/fileadmin/user_upload/ZDB/pdf/arbeitshilfen/OSK_Geschaeftsgang_Version2-2014.pdf) 

URL: https:// www.zeitschriftendatenbank.de/ erschliessung/ arbeitsunterlagen/ zeta/4243/